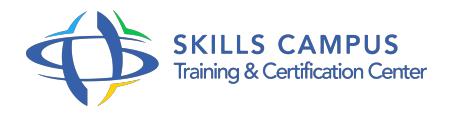

# Revit MEP, initiation

# -Réference: **IM-14** -Durée: **4 Jours (28 Heures)**

# **Les objectifs de la formation**

- Comprendre ce qu'est le BIM
- Découvrir l'interface graphique, l'espace du travail et l'aide de Revit MEP
- Réaliser une maquette numérique basée sur un gabarit de projet BIM
- Gérer un projet en respectant la charte et les conventions BIM

# **A qui s'adesse cette formation ?**

# **POUR QUI :**

Concepteurs de bâtiments, architectes, ingénieurs, chefs de projet, fabricant, projeteurs, dessinateurs, bureaux d'études et maîtrise d'ouvrage (MOA).

## **Programme**

### **Le BIM, concepts et principes**

- La maquette numérique.
- Catégories, Familles, Types et Occurrences.
- Méthode de conception d'un projet.
- o Notion d'objet et de vue.
- Concept de norme et de Gabarit.
- Travaux pratiques Ouvrir une maquette numérique.

# **Interface utilisateur**

- Explorateur de projet.
- <sup>o</sup> Navigation dans les vues.
- Création de vues d'élévation liées au géoréférencement du projet.
- Créer ou supprimer des niveaux selon le projet.
- Masquer et isoler temporairement des objets.
- Travaux pratiques Création des espaces de travail personnalisés.

#### **Programme**

# **Modélisation d'un projet**

- Création de murs : hauteur, justification, types, intersections, et matériaux.
- <sup>o</sup> Insertion des ouvrants et paramétrage.
- o Création de dalles, sols, plafonds, toits, poteaux.
- Travaux pratiques Modéliser un projet complet.

## **Climatisation/ventilation/chauffage (CVC)**

- Charges de chauffage et de refroidissement.
- Créer un système HVAC et modifier un réseau de gaine.
- Créer et modifier un système hydraulique.
- Travaux pratiques Créer un réseau de CVC.

## **Plomberie/électricité**

- Créer un système de plomberie.
- Créer un système d'incendie.
- Créer un système électrique.
- Travaux pratiques Modifier un réseau de plomberie

#### **Habillage, rendu et visite virtuelle**

- Création de légende, composants, symboles, nomenclatures de quantités et matériaux.
- Création des coupes, élévations.
- Annotations : cotes, étiquettes de portes, de fenêtres, d'élévation en plan et en coupe.
- Vues 3D, caméra, éclairage naturel, éclairage artificiel, rendu, visite virtuelle.
- o Travaux pratiques Finaliser un projet avec l'habillage.

#### **Mise en page et impression des vues dans une feuille avec cartouche**

- o Préparer les vues à placer dans les feuilles.
- Régler l'affichage des éléments à imprimer.
- o Imprimer au format PDF.
- Travaux pratiques Diffuser un projet au format papier et numérique.

#### **Travail collaboratif (BIM)**

- Gérer des formats de fichiers normalisés.
- Administrer les fichiers maitres et synchroniser.
- Portail, bibliothèque et librairie de données BIM.

Travaux pratiques Créer un gabarit en respectant la charte et les conventions BIM.

$$
\mathscr{C}
$$

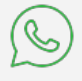

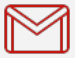

(+212) 5 22 27 99 01 (+212) 6 60 10 42 56 Contact@skills-group.com

 Nous sommes à votre disposition : De Lun - Ven 09h00-18h00 et Sam 09H00 – 13H00

 Angle bd Abdelmoumen et rue Soumaya, Résidence Shehrazade 3, 7éme étage N° 30 Casablanca 20340, Maroc